# **django-roughpages Documentation** *Release 0.1.0*

**Alisue**

June 05, 2014

### Contents

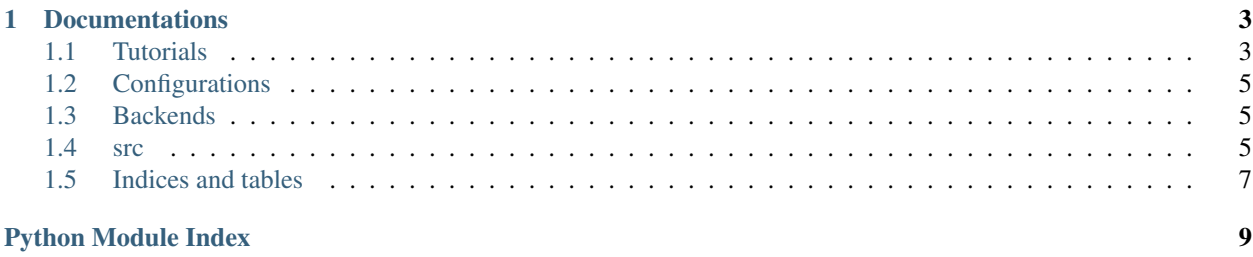

Author Alisue [<lambdalisue@hashnote.net>](mailto:lambdalisue@hashnote.net)

Supported python versions Python 2.6, 2.7, 3.2, 3.3

#### Supported django versions Django 1.2 - 1.6

An template based the [flatpages](https://docs.djangoproject.com/en/dev/ref/contrib/flatpages/) like app. Not like django's flatpages app, django-roughpages render a template file which determined from the accessed URL. It is quite combinient when you want to render simple static page. You do not need to prepare urls.py or views.py anymore for that kind of simple static page.

django-roughpages call roughpages.views.roughpage view with the accessed URL when django raise Http404 exception. The view automatically find the corresponding template file from roughpages directory in one of your template directories. Assume if the user accessed [http://localhost/foo/bar/hoge/.](http://localhost/foo/bar/hoge/) If there is no urls pattern patched with the URL, django-roughpages try to find corresponding template file such as templates/roughpages/foo/bar/hoge.html. If django-roughpages find the corresponding template file, it will render the template and return the HttpResponse, otherwise it re-raise Http404 exception.

You can complicatedly select the corresponding template file. django-roughpages determine the filename with a backend system. The default backend is roughpages.backends.AuthTemplateFilenameBackend and it prefer hoge\_anonymous.html or hoge\_authenticated.html than hoge.html depends on the accessed user authentication state. Thus you can simply prepare the page for authenticated user as <something>\_authenticated.html and for anonymous user as <something>\_anonymous.html.

You can control the backend behavior with making a custom backend. To make a custom backend, you need to inherit roughpages.backends.TemplateFilenameBackendBase and override prepare\_filenames(self, filename, request) method. The method receive an original filename and HttpRequest instance and must return a filename list. The django-roughpages then try to load template file from the beginning of the list, thus the order of the appearance is the matter.

# **Documentations**

# <span id="page-6-1"></span><span id="page-6-0"></span>**1.1 Tutorials**

django-roughpages have several distincitive features to help you to make static pages. You should follow at least the "Quick tutorial" section to get the image of django-roughpages.

# **1.1.1 Quick tutorial**

If you have not installed django-roughpages yet, you can install it via [pip](https://pypi.python.org/pypi/pip) (Mac OS X / Linux) or [easy\\_install](https://pythonhosted.org/setuptools/easy_install.html#installing-easy-install) (Windows) with:

```
> pip install django-roughpages
> easy_install django-roughpages
```
Ok. Now make a tutorial project with the following command. If you don't have django-admin.py, make sure that you have a latest django in your system:

> django-admin.py startproject roughpagestut

The command above will create the following files and directories:

```
roughpagestut/
-- manage.py
-- roughpagestut
     -- __init__.py
     -- settings.py
     -- urls.py
     -- wsgi.py
```
Then open roughpagestut/roughpagestut/settings.py and edit the settings. Refer the sample settings below (# ... indicate the cut out).

```
# Build paths inside the project like this: os.path.join(BASE_DIR, ...)
import os
BASE DIR = os.path.dirname(os.path.dirname(file))INSTALLED_APPS = (
    # ... lot more
    'django.contrib.messages',
    'django.contrib.staticfiles',
    'roughpages',
)
```

```
# . . .
MIDDLEWARE_CLASSES = (
    # ... lot more
    'django.middleware.clickjacking.XFrameOptionsMiddleware',
    'roughpages.middleware.RoughpageFallbackMiddleware',
)
TEMPLATE_DIRS = (
    # roughpages/templates
    os.path.join(BASE_DIR, 'templates'),
)
```
Ok now, run syncdb and server with the following commands:

```
> python manage.py syncdb
> python manage.py runserver 8000
```
When you access [http://localhost:8000/,](http://localhost:8000/) you will see "It worked!" page. Confirm that accessing <http://localhost:8000/info/> lead you to 404 Not found.

Ofcourse, we have not make any views yet thus there are no other pages exists. Now let's make a static page by djangoroughpages. Create info.html file in templates/roughpages directory. The final directory tree would be same as the below:

```
roughpagestut/
-- manage.py
-- roughpagestut
| -- __init__.py
| -- settings.py
| -- urls.py
| -- wsgi.py
-- templates
    -- roughpages
       -- info.html
```
Then open info.html and edit the file as followed

```
<html><body>
    <p>Hello Rough!</p>
</body>
\langle/html>
```
Now if you access the [http://localhost:8000/info/,](http://localhost:8000/info/) you will see "Hello Rough!" page. So django-roughpages automatically detect the corresponding template files (in this case, info.html) from the accessed URL. If there is a corresponding template files in the template directory, django-roughpages simply render the template and respond it. Otherwise it re-raise the Http404 exceptions for other middlewares such as django's flatpages app.

# **1.1.2 Complex template file finding**

django-roughpages use a backend to determine the filename from the accessed url; the default backend is roughpages.backends.AuthTemplateFilenameBackend and the backend return two template filenames depends on the accessed users authentication state. Assume that the user accessed [http://localhost:8000/info/,](http://localhost:8000/info/) if the accessed user is authenticated then the backend return roughpages/info\_authenticated.html and roughpages/info.html. Then django-roughpages try to find the template files from the beginning of the list, thus the order of the appearance is important.

You can find detail informations about built-in backends at *[Backends](#page-8-1)*.

# <span id="page-8-0"></span>**1.2 Configurations**

django-roughpages provide the following options.

- **ROUGHPAGES BACKEND** A class object or dots separated python import path to specify the template filename backend. The default value is 'roughpages.backends.AuthTemplateFilenameBackend'
- **ROUGHPAGES INDEX FILENAME** A filename without extension which is used to represent the root URL ( $'$ /'). When the django-roughpage process the root URL, this filename is used instead to find the template file like '/.html'. The default value is 'index'
- **ROUGHPAGES TEMPLATE DIR** A directory name which is automatically prepended to the template file path; if the user access to [http://localhost/foo/bar/hoge,](http://localhost/foo/bar/hoge) the actual template file path would be 'roughpages/foo/bar/hoge.html' when the ROUGHPAGES\_TEMPLATE\_DIR is set to 'roughpages'. The default value is 'roughpages'
- **ROUGHPAGES\_TEMPLATE\_FILE\_EXT** A file extension which is used to create template file path. The default value is '.html'
- **ROUGHPAGES\_RAISE\_TEMPLATE\_DOES\_NOT\_EXISTS** If this is True then TemplateDoesNotExists exception would be throwed when a user accessed to invalid url and django-roughpages could not find any corresponding template files. This feature does not work in product mode (DEBUG=False) while djangoroughpages simply return back the response in exceptions when the DEBUG is False. The default value is False

# <span id="page-8-1"></span>**1.3 Backends**

django-roughpages provde the following backends. All backends are located in roughpages.backends module.

- **TemplateFilenameBackendBase** A backend interface class. Developer can create a custom backend by inheriting this class. The subclass must override prepare\_filenames(self, normalized\_url, request) method to provide the template filename list.
- **PlainTemplateFilenameBackend** A simple backend. This backend just return the corresponding file-name of URL [\(http://localhost:8000/foo/bar/hoge/](http://localhost:8000/foo/bar/hoge/) to 'foo/bar/hoge.html'). However, it will return ['index.html'] when the user accessed to the root of the site (the filename is determined by settings.ROUGHPAGES\_INDEX\_FILENAME value).
- **AuthTemplateFilenameBackend** A backend which lookup the accessed users authentication state. If the user is authenticated, the backend return  $\leq$ something> authenticated.html and  $\leq$ something>.html. Otherwise it return <something>\_anonymous.html and <something>.html. Additionally it will return ['index\_authenticated.html', 'index.html'] or ['index\_anonymous.html', 'index.html'] when the user accessed to the root of the site (the filename is determined by settings.ROUGHPAGES\_INDEX\_FILENAME value).

# <span id="page-8-2"></span>**1.4 src**

## **1.4.1 roughpages package**

**Subpackages**

**roughpages.backends package**

## Submodules

roughpages.backends.auth module

roughpages.backends.base module

roughpages.backends.decorators module

roughpages.backends.plain module

Module contents

#### **roughpages.tests package**

Submodules

roughpages.tests.compat module

roughpages.tests.test\_backends module

roughpages.tests.test\_middleware module

roughpages.tests.test\_utils module

roughpages.tests.test\_views module

Module contents

#### **Submodules**

<span id="page-9-0"></span>**roughpages.compat module**

**roughpages.conf module**

**roughpages.middleware module**

<span id="page-9-1"></span>**roughpages.models module**

<span id="page-9-2"></span>**roughpages.utils module**

roughpages.utils.**remove\_pardir\_symbols**(*path*, *sep='/'*, *pardir='..'*) Remove relative path symobls such as '..'

#### Parameters

• **path**  $(str)$  – A target path string

- sep (*str*) A strint to refer path delimiter (Default: *os.sep*)
- pardir (*str*) A string to refer parent directory (Default: *os.pardir*)

#### Returns str

roughpages.utils.**url\_to\_filename**(*url*) Safely translate url to relative filename

Parameters url (str) – A target url string

Returns str

## **roughpages.views module**

### <span id="page-10-1"></span>**Module contents**

django-roughpages

# <span id="page-10-0"></span>**1.5 Indices and tables**

- *genindex*
- *modindex*
- *search*

Python Module Index

<span id="page-12-0"></span>r

roughpages, [7](#page-10-1) roughpages.compat, [6](#page-9-0) roughpages.models, [6](#page-9-1) roughpages.utils, [6](#page-9-2)